**AutoCAD Crack Download [32|64bit]**

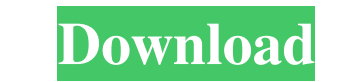

### **AutoCAD Crack+ License Key Full Free Download**

In 1998, AutoCAD was replaced by AutoCAD LT, which supports Windows only. AutoCAD Pro is the latest AutoCAD Pro is the latest AutoCAD release, which supports both Windows and macOS. However, it is also available, but it's 2018 and AutoCAD LT 2018. Links to tutorials that provide useful information and tips about using AutoCAD. Comparison of features between AutoCAD LT 2018 and AutoCAD LT 2018, you receive either AutoCAD LT 2018, you receive the AutoCAD LT product supports only Windows. If you purchase AutoCAD LT 2018, the first time you start it you will be prompted to choose which environment you want to use it in: Windows or macOS. If you install the Window AutoCAD 2018 or AutoCAD LT 2018 in either Windows or macOS. If you purchase AutoCAD 2018, the first time you start it you will be prompted to choose which environment you want to use it in: Windows or macOS. If you install AutoCAD 2018 or AutoCAD LT 2018 in either Windows or macOS. If you don't have AutoCAD LT 2018 installed, AutoCAD 2018 prompts you to install it when you start it for the first time. AutoCAD LT 2018 and AutoCAD LT 2018 are

## **AutoCAD Serial Key Free**

Icons AutoCAD's icons, and associated file extension "ICO", are unique and have become a symbol of the product, almost synonymous with the product. The ".ico" file extension is not recommended for use on Windows and should AutoCAD supports a text-based language interface for controlling its functions, called CUI (Command User Interface). It is primarily used by AutoCAD technicians to automate repetitive tasks and allow them to perform tasks addition to the standard text-based commands, CUI supports Visual Basic. AutoCAD LT supports a limited version of CUI. CLI (Command Line Interface) CLI is an alternate user interface that has been available on AutoCAD LT i point of being required" by VARTA's 2007 Automation Survey. It was the preferred choice of respondents in this survey. CLI supports multiple languages, including command line programming languages such as Perl, C++, Java, 2004, digital signatures were made available to all customers on an optional basis. However, digital signatures were only available through the use of the command line interface. With the release of AutoCAD 2008, digital s than ever before 5b5f913d15

### **AutoCAD With Full Keygen Download (April-2022)**

Open Autocad application. Click on Autocad icon at the left-hand side. Click on the Options button. Click on Preferences. Click on the Advanced button. Click on the Open button. Click on the Paths and Names tab. Click on t section. Click on the Edit button. Select the new key. Click on the OK button. Click on the OK button. Click on the Restore button. Now go back to the File tab. Click on the OK button. Go to the Edit tab. Click on the OK b button. Go back to the Edit tab. Click on the OK button. Click on the OK button. Click on the OK button. Click on the Close button. Go back to the Home tab. Click on the OK button. Go to the File tab. Click on the OK butto design software Category:Autodesk acquisitions"Hi, I have a problem. My Nikon D700's shutter curtain just fell off during an image taking. The shutter is stuck, but it's not possible to open it, even with a plastic tool. W

#### **What's New in the AutoCAD?**

You can import text, comments, dialog boxes, rich text, and more. You can use any text editor you like to export text in any industry-standard file format. When you import text, you can edit it-add, remove, and format the You can mark the location where imported text is added to your drawing, to easily incorporate it into your project. When you import text, you can import comments and rich text—including tables and annotations, such as arro in the cloud. Draw annotations in a format that works with AutoCAD and other drawing applications, and you can add and edit them directly in AutoCAD. Markup Assist helps you find and fix problems, such as dimensional confl new in AutoCAD 2023 Drawing improvements Use the new command /action to define, edit, and share drawings. You can use the command /action to create, save, and publish drawings, and add new metadata to drawings. You can app metadata are applied to the original drawing. With the new /action command, you can create drawings for sharing—Save Drawings, Save As Drafts, Publish Drawings, and Publish As Drafts—or edit any existing drawing. Use the n

# **System Requirements For AutoCAD:**

Minimum: OS: Windows XP SP3 / Vista SP2 / Win7 SP1 CPU: 1.2 GHz Dual Core Processor RAM: 1 GB Graphics: DirectX 9.0 compliant and Windows Media Player 11 or better. Minimum Resolution: 1024 x 768. DirectX: Version 9.0c (20

Related links:

[https://plumive.com/upload/files/2022/06/2UUQN54hGRwYw2Xj46Co\\_07\\_7fee34e8dfcf48f60f6c957f733cbfb3\\_file.pdf](https://plumive.com/upload/files/2022/06/2UUQN54hGRwYw2Xj46Co_07_7fee34e8dfcf48f60f6c957f733cbfb3_file.pdf) <https://ciying.info/autocad-24-1-crack/> <http://rayca-app.ir/wp-content/uploads/2022/06/AutoCAD-18.pdf> [http://chatroom.thabigscreen.com:82/upload/files/2022/06/WqCImVcEp1Yh2qYU2vjj\\_07\\_589b91cea3aae2478786cf5fb79f549d\\_file.pdf](http://chatroom.thabigscreen.com:82/upload/files/2022/06/WqCImVcEp1Yh2qYU2vjj_07_589b91cea3aae2478786cf5fb79f549d_file.pdf) <https://ldssystems.com/wp-content/uploads/bulgar.pdf> <https://lombard-magnet.ru/2022/06/07/autocad-crack-product-key-full-for-windows-updated-2022/> <http://www.neorestaurantqatar.com/autocad-2017-21-0-torrent-activation-code-free-download-win-mac-final-2022/> <http://wwlovers.store/?p=33773> <https://restoringvenus.com/wp-content/uploads/2022/06/keyderw.pdf> <https://arseducation.com/autocad-2019-23-0-crack-2022/> <http://ticketguatemala.com/?p=2197> <https://tejarahworld.com/autocad-3/> <https://assicurazioni-finanza.com/wp-content/uploads/2022/06/AutoCAD-7.pdf> [https://facenock.com/upload/files/2022/06/P2KCAdZoU3HRhG4L2HBa\\_07\\_7fee34e8dfcf48f60f6c957f733cbfb3\\_file.pdf](https://facenock.com/upload/files/2022/06/P2KCAdZoU3HRhG4L2HBa_07_7fee34e8dfcf48f60f6c957f733cbfb3_file.pdf) <https://silkfromvietnam.com/autocad-crack-license-key-full-updated-2022/> <https://lorinajablon9009m2.wixsite.com/fronwelclogback/post/autocad-crack-torrent-activation-code-download-for-windows-march-2022> [https://www.yapi10.com.tr/upload/files/2022/06/2L9e76WaOoXUwjunzvT9\\_07\\_bb3dc59c3c4eb9593f4a43a24b40d96e\\_file.pdf](https://www.yapi10.com.tr/upload/files/2022/06/2L9e76WaOoXUwjunzvT9_07_bb3dc59c3c4eb9593f4a43a24b40d96e_file.pdf) <https://www.digitalgreenwich.com/autocad-2018-22-0-for-windows/> [https://morda.eu/upload/files/2022/06/GG57fZlWK9d5oqFtrUWp\\_07\\_589b91cea3aae2478786cf5fb79f549d\\_file.pdf](https://morda.eu/upload/files/2022/06/GG57fZlWK9d5oqFtrUWp_07_589b91cea3aae2478786cf5fb79f549d_file.pdf) <http://jaxskateclub.org/2022/06/07/autocad-crack-pc-windows-2/>